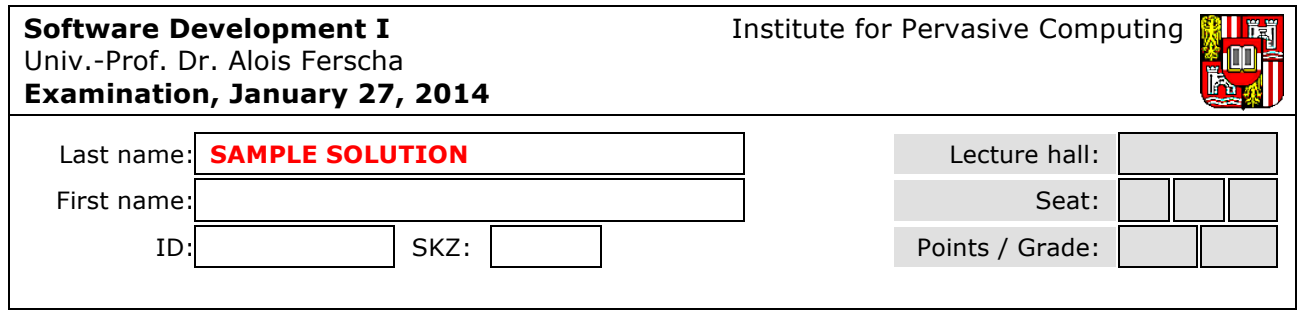

- **Please fill in the header of your test** and make sure that you have your **student ID** ("Keplerkarte") at hand
- You may use resources such as Java textbooks, lecture slides, assignments, and other written material
- It is not allowed to use any electronic devices (cell phones, PDAs, notebooks, iPads, calculators)
- It is not allowed to use extra paper
- **Please do not use pencils or red/green pens**
- Solutions have to be provided in the framed placeholders
- The score of each (part of an) example is an indication of the intended editing time (i.e**., 90 points in total corresponds to 90 minutes editing time**).

## **GOOD LUCK!**

## **1. Recursion (4+6=10 points)**

What happens when you run the following code, that is, what (if anything) gets written as an output and what goes wrong? After answering those questions, fix the implementation of hasSubstring so that the code below does not crash and prints the correct output (which is: true, false, true, true, false).

public class Recursion {

```
1 private static final String TEXT = "This is the text to be searched";
\frac{2}{3}private static boolean hasSubstring(String toFind, String findFrom) {
\frac{4}{5}if (findFrom.startsWith(toFind)) {
6 return true;<br>7 }
         7 } 
8<br>9
         return hasSubstring(toFind, findFrom.substring(1));
10 } 
11
12 public static void main(String[] argv) {<br>13 System.out.println(hasSubstring("text
         System.out.println(hasSubstring("text to", TEXT));
14          System.out.println(hasSubstring("goo", TEXT));
15    System.out.println(hasSubstring("This", TEXT));
16    System.out.println(hasSubstring("searched", TEXT));
17         System.out.println(hasSubstring("the text", TEXT));
    } 
} 
What is the output of the program?
```
// The code prints a single "true" after which it crashes because of a // StringIndexOutOfBoundsException (the exact exception must not be named in the answer). // 4 points

Fix (indicate at which line of the original code the fix should be put into):

// insert after lines 4 (slightly different behavior) or 8: if (findFrom.length() ==  $\emptyset$ ) { return false; } // 6 points

# **2. Arrays/Loops (4+2+4=10 points)**

We are looking for a JAVA program that is printing prime numbers from 1 to any specified number. This program consists of two parts: The first part is taking input from a user to print prime numbers and the second part is the function isPrime(int number) which checks whether a number is prime or not.

The rule for prime number checking is as follows:

- ! **A number is called prime number if its not divisible by any number other than 1 or itself.**
- ! **The first prime numbers are:** 2, 3, 5, 7, 11, 13, 17, 19, 23, 29

Complete the main() and isPrime(int number) methods.

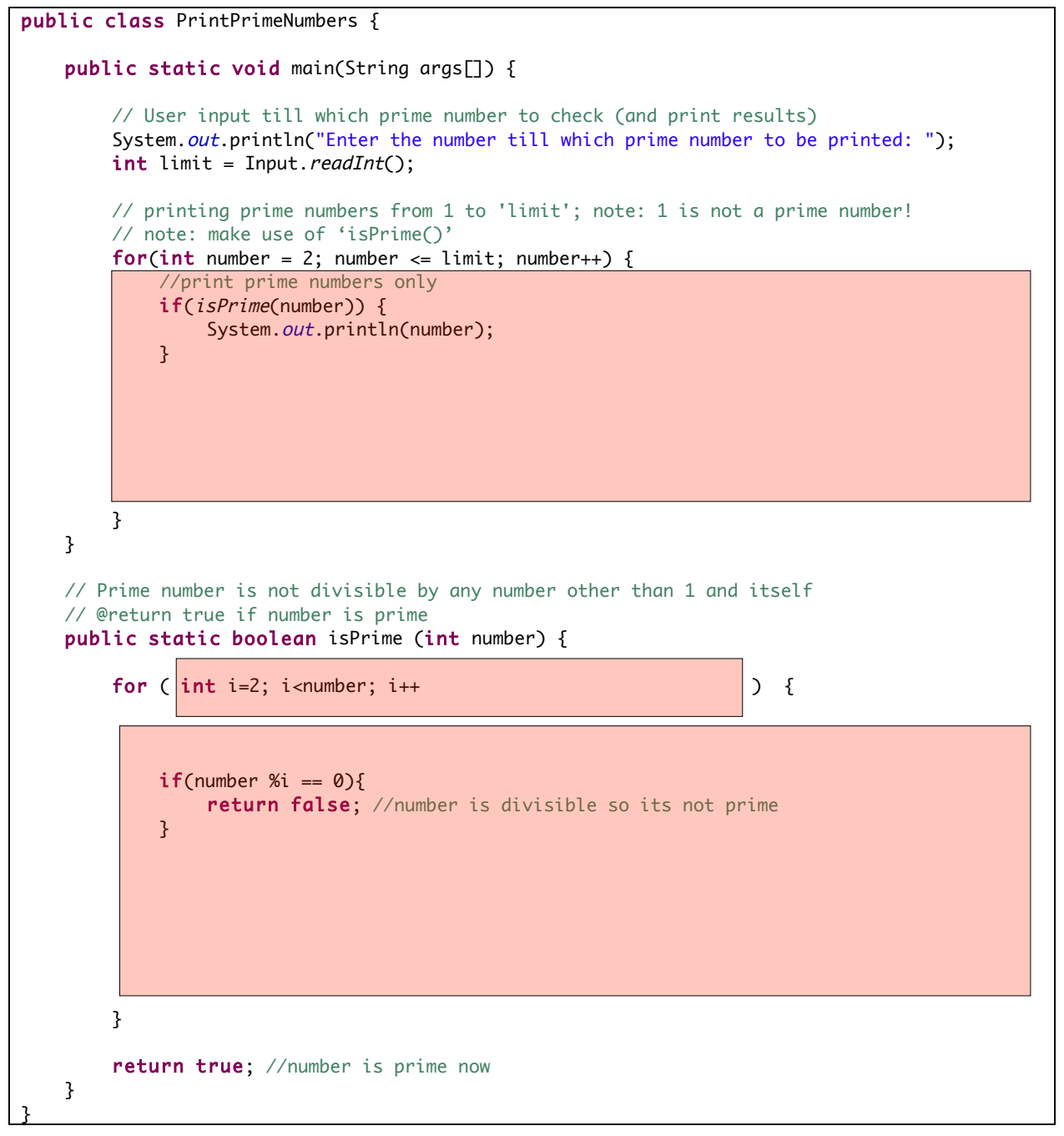

# **3. Binary Trees (5+10=15 points)**

Given a binary tree, compute the number of nodes along the longest path from the root node down to the farthest leaf node. The  $maxDepth()$  method should return 0 (zero) for an emptry tree, the 'root-to-leaf'-depth of the tree otherwise (i.e., the maximum number of elements from the root to a leave).

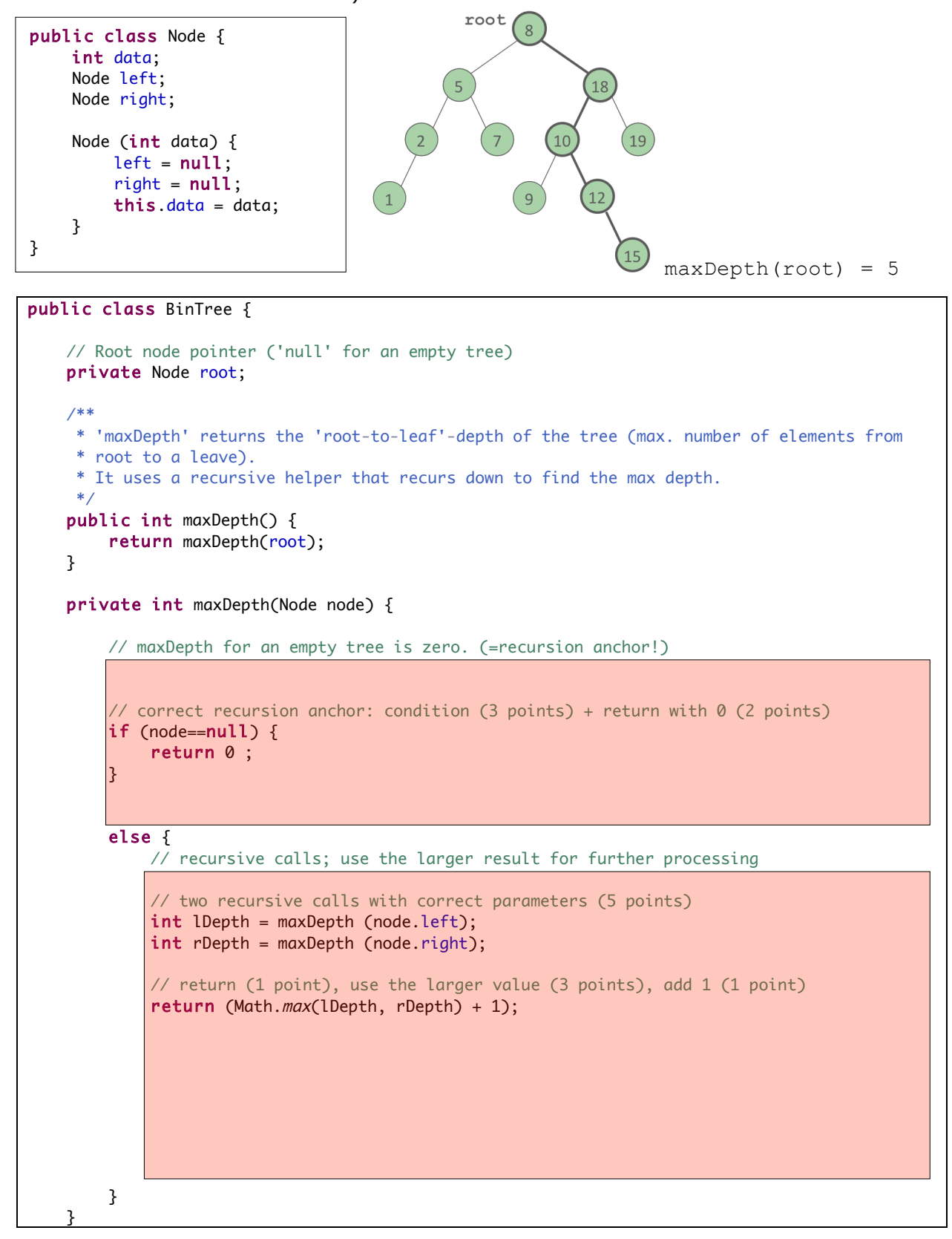

# **4. String Processing (7+3=10 points)**

Complete the method computeInitials() that computes the initials from a full name and returns the result, e.g. computeInitials("Andreas Riener")would result in "AR".

## **Notes**

- **.** The original string 'name' must not be modified.
- ! **The result string contains all uppercase letters from the original string, no blanks between characters.**
- You can use all built-in methods from the classes String/StringBuffer and Character, in particular
	- o Character.isUpperCase(char c) …returns true if 'c' is an upper case character
	- o string.charAt(int index) …returns the char 'value' at the specified index.
	- o strbuf.append(c) …appends the character 'c' to the StringBuffer strbuf
	- o strbuf.toString()
		- …returns a string representation of the sequence of characters in strbuf
- ! **Be careful with the return value!**

```
public class ComputeInitials {
   public static void main(String[] args) {
        String name = "Bruce M. Walker";
        System.out.println("Initials: " + computeInitials (name)); // output: "BMW"
   }
    public static String computeInitials (String name) {
        StringBuffer initials = new StringBuffer();
        int length = name.length();
        for (int i = 0; i < length; i++) {
            // check every character if its upper case; if so, append it to the result string
            // check for upper case (4 points), append to initials (3 points) 
            if (Character.isUpperCase(name.charAt(i))) {
                initials.append(name.charAt(i));
            }
        }
        // return the result (string of initials)
        // return (1 point), correct value (type String!) (2 points)
        return initials.toString();
    }
}
```
On the right you see a figure describing a linked list and assume that you have also been provided with the LinkedListItem class that already implements the following variables and methods:

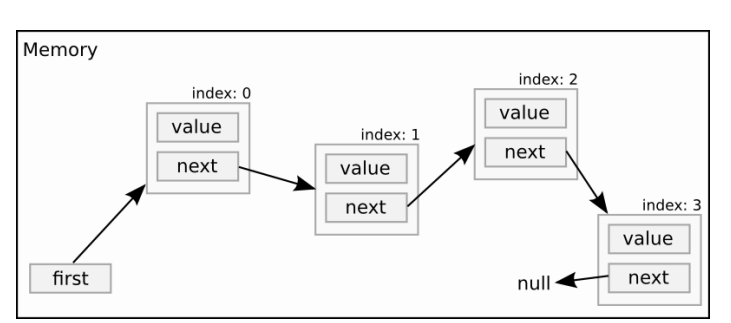

```
public class LinkedListItem { 
    private String value;
    private LinkedListItem next;
    public LinkedListItem(String contents); // The constructor!
    public void setNext(LinkedListItem next); // Set the next item in chain
    public LinkedListItem getNext(); \sqrt{6} Get the next item in chain
    public String getContents(); \frac{1}{2} // Get the contents of the item
}
```
**Fill in the missing code** in the partial implementation below to make the source code complete. Note that the list index starts at 0, i.e. the first element in the list has index 0.

```
public class LinkedList { 
    LinkedListItem first; 
    public LinkedList() { 
    } 
    /* method returns 'null' if target not found or invalid index. */
    private LinkedListItem getItemAt(int idx) { 
        LinkedListItem target = first;
        if (idx < 0)return null;
        // FILL IN HERE: searching for the correct item in the list
        // while loop + condition (5 points), next reference (2 points)
        while (idx > 0 && target != null) {
             target = target.getNext(); 
             idx--; 
        }
        return target; 
    }
    public String get(int idx) { 
        LinkedListItem item = getItemAt(idx); 
        if (item == null) {
             return null; 
        } else { 
             return item.getContents(); 
        } 
    }
```
# **5. Singly Linked List (7+8+10=25 points)**

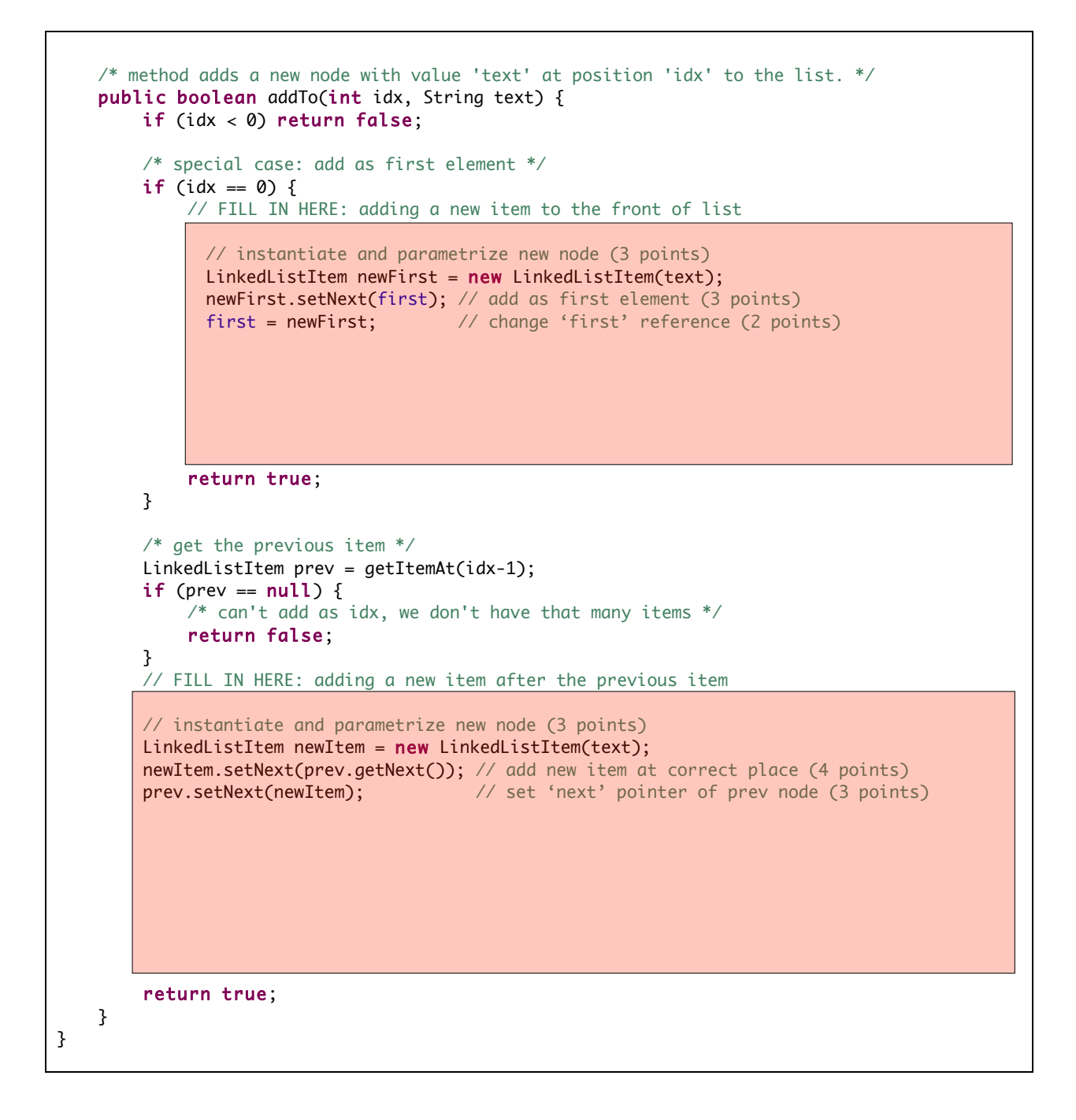

# **6. Objects/Classes/Methods (2+4+3+4+4+3=20 points)**

The class  $Point$  models two-dimensional points with  $x$  and  $y$  coordinates. Complete the implementation of the class as described in the following.

## **1. Instance variables**

Define two private instance variables for the x and y coordinates (both of type int)

### **2. Constructors**

- **a.** Add a standard ("no argument") constructor that constructs a point at coordinates (0,0).
- **b.** Add another constructor that constructs a point with given x and y coordinates

### **3. Instance methods**

- **a.** Implement a method called distance that takes two int values x and y as input and returns the distance (type double) from the actual point to another point at the given  $(x, y)$  coordinates.
- **b.** Implement an **overloaded** method distance that takes another point as input and returns the distance (type double) from the actual point to the given other point (instance of Point).

## **4. Class methods**

a. Add a class method distance that takes two points (each instances of Point) as input, and returns the distance between the two points (type double).

### **Notes**

- ! Your solutions should be as efficient as possible, e.g. **re-use of code**
- ! Be careful with **visibility** of variables and methods

```
// class Point models a 2D point with x and y coordinates. 
// Aim: Implement different variants of 'distance' to calculate the distance between 2 points
public class Point {
    // 1. Instance variables 
   private int x; // (2*1 points) 
    private int y;
```
// 2. Constructors

```
 public Point() { // (2*2 points)
    this.x = 0;
    this.y = 0;
}
public Point (int x, int y) {
    this.x = x;
    this.y = y;
}
```
// 3. Instance methods 'distance' // Note: The distance between two points calculates to d=Math.sqrt(deltaX<sup>2</sup>+deltaY<sup>2</sup>) // a. input: two coordinates x, y (int), returns distance (as double)

```
public double distance (int x, int y) \{ // (4 points)
    int xDiff = this.x - x;int yDiff = this.y - y;
    return Math.sqrt(xDiff*xDiff + yDiff*yDiff);
}
```
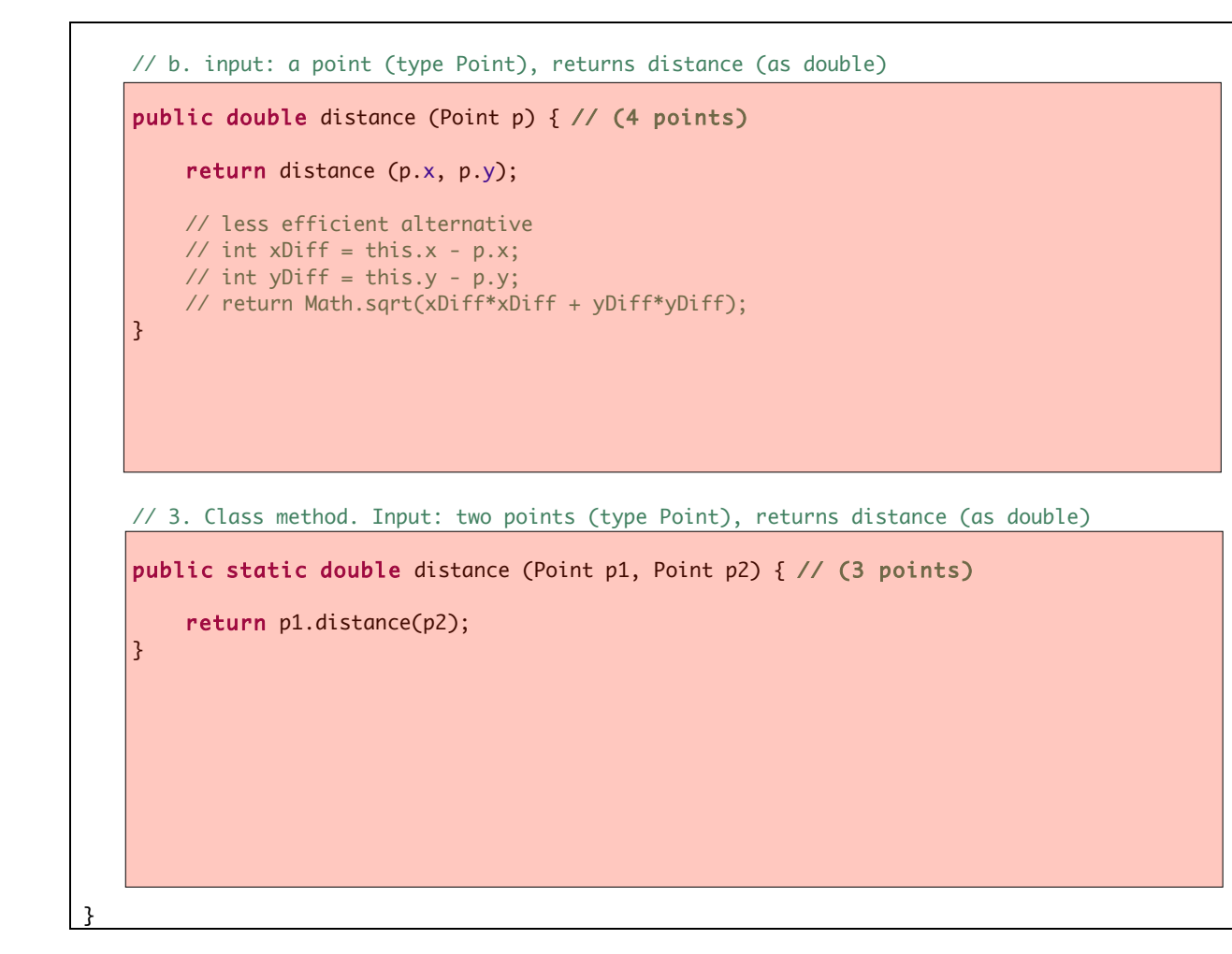

Complete finally the test program outlined below.

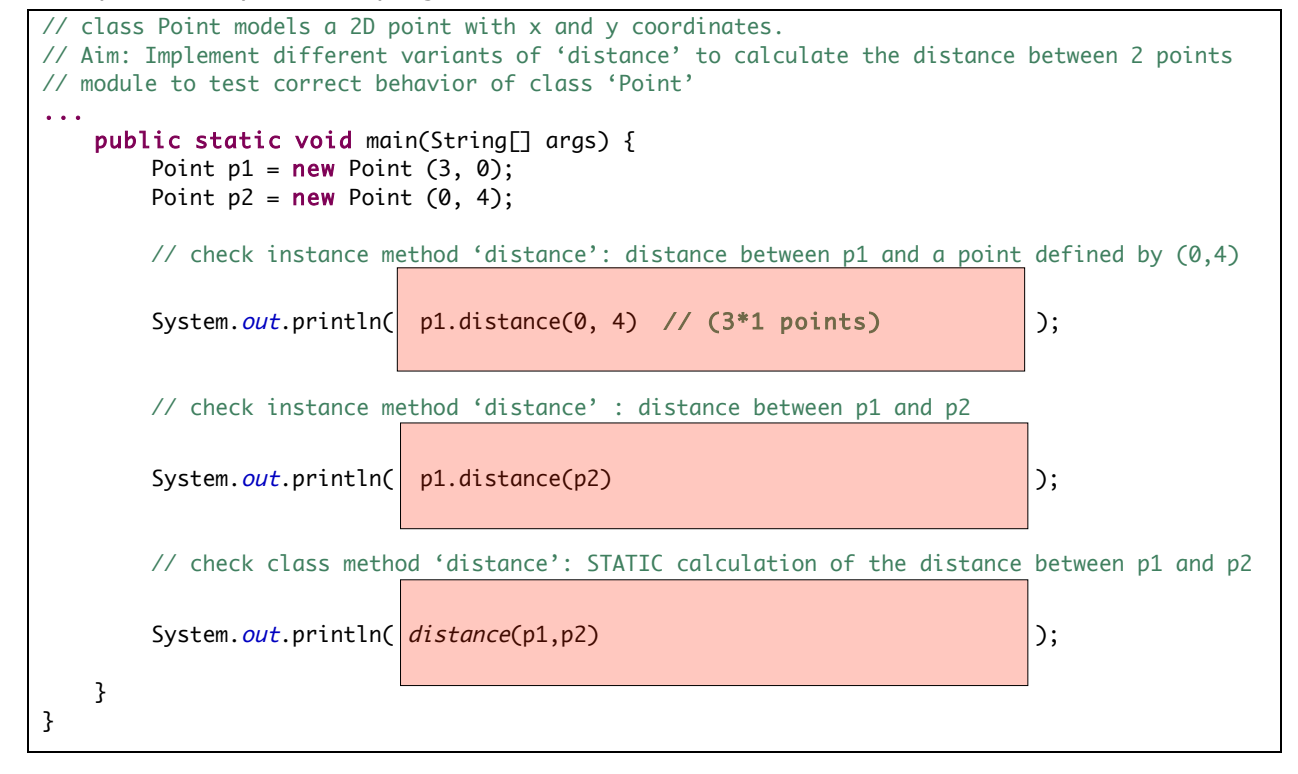